## BRIEF CONTENTS

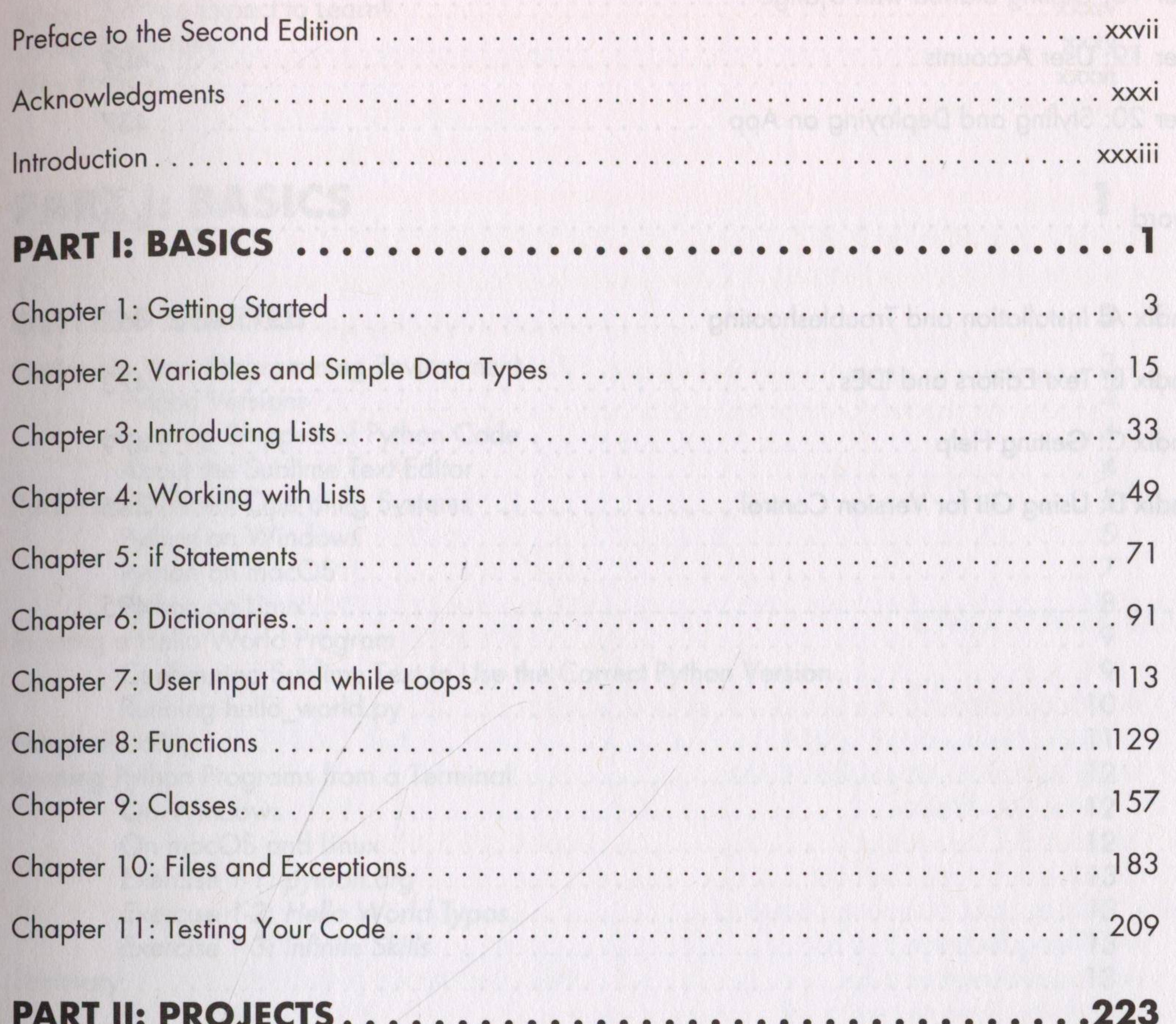

## Project 1: Alien Invasion

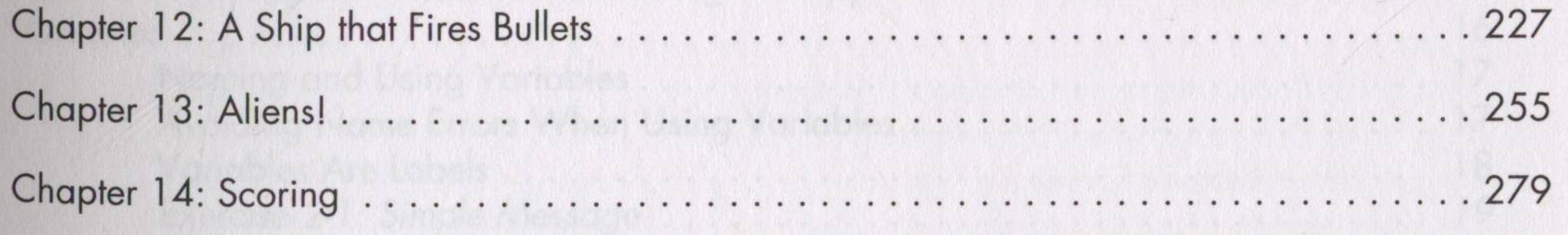

## **Project 2: Data Visualization**

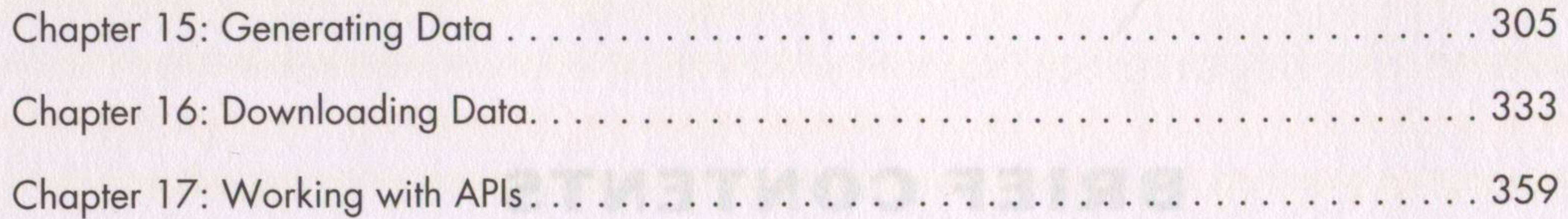

## **Project 3: Web Applications**

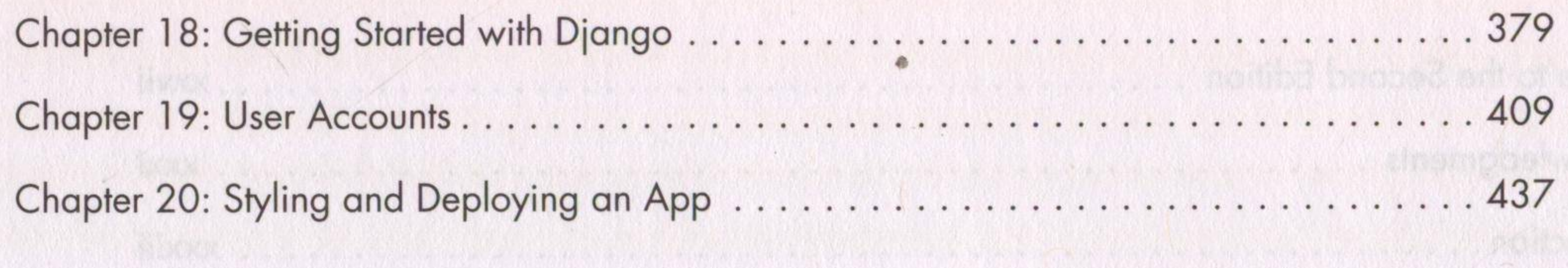

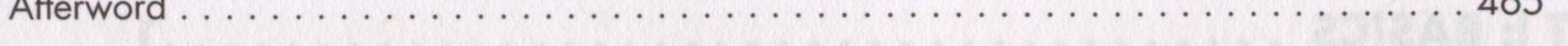

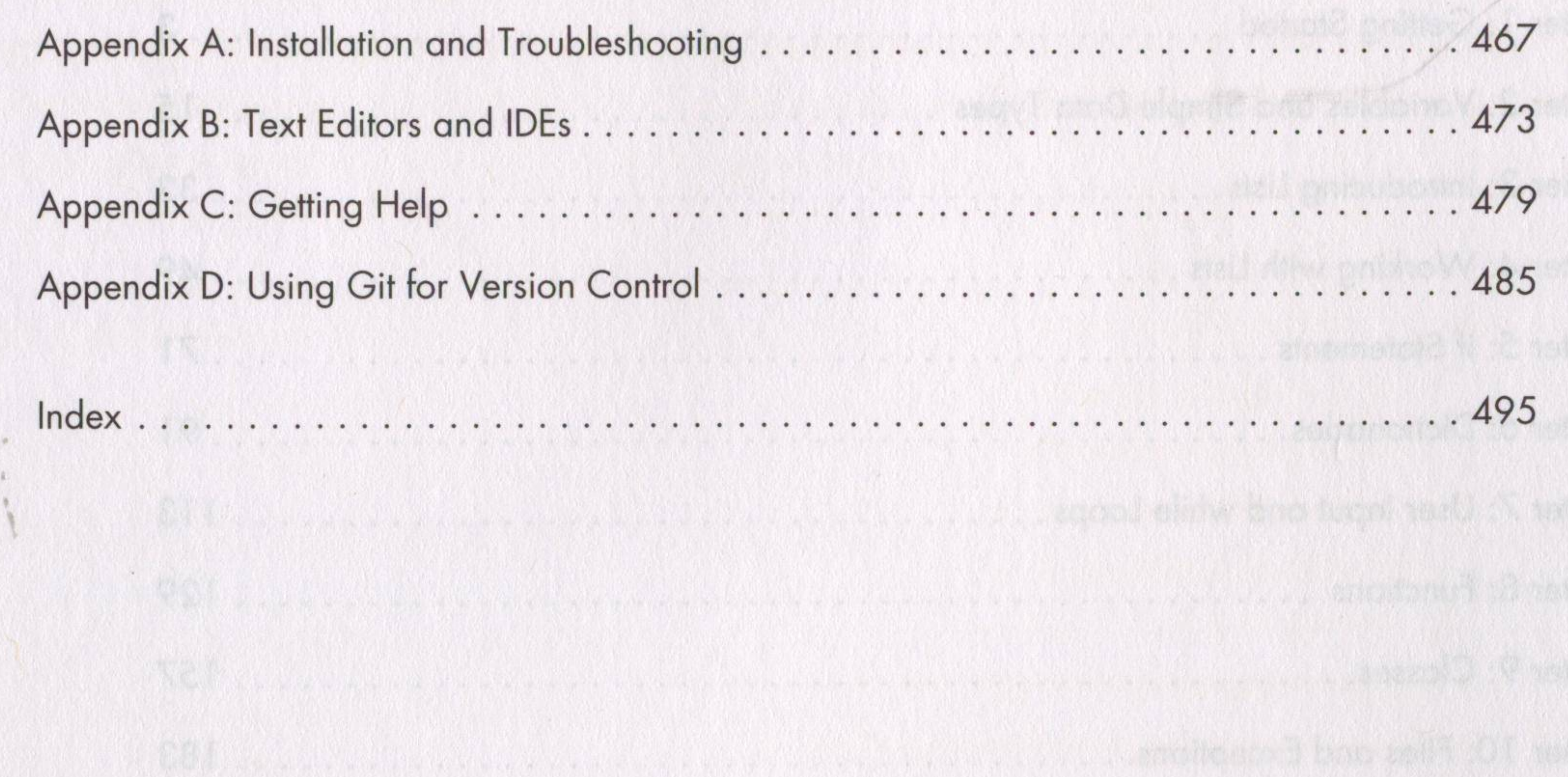